# Isolamento di Ultra-M e sostituzione del disco guasto dal cluster di memoria/cache - vEPC  $\ddot{\phantom{0}}$

## Sommario

Introduzione **Premesse** Abbreviazioni Flusso di lavoro del piano di mobilità Verifiche integrità prerequisiti Isolamento e rimozione del disco OSD difettoso dal cluster Sostituire il disco OSD e creare un nuovo disco virtuale Aggiungere nuovamente l'OSD al cluster

### Introduzione

In questo documento vengono descritti i passaggi da eseguire per isolare e sostituire il disco OSD dal cluster di memoria cache/archiviazione ospitato su un sistema OSD (Object Storage Disk)- Compute in una configurazione Ultra-M.

### Premesse

Ultra-M è una soluzione di base di pacchetti mobili preconfezionata e convalidata, progettata per semplificare l'installazione di VNF. OpenStack è Virtualized Infrastructure Manager (VIM) per Ultra-M ed è costituito dai seguenti tipi di nodi:

- Calcola
- OSD Calcolo
- Controller
- Piattaforma OpenStack Director (OSPD)

L'architettura di alto livello di Ultra-M e i componenti coinvolti sono illustrati in questa immagine:

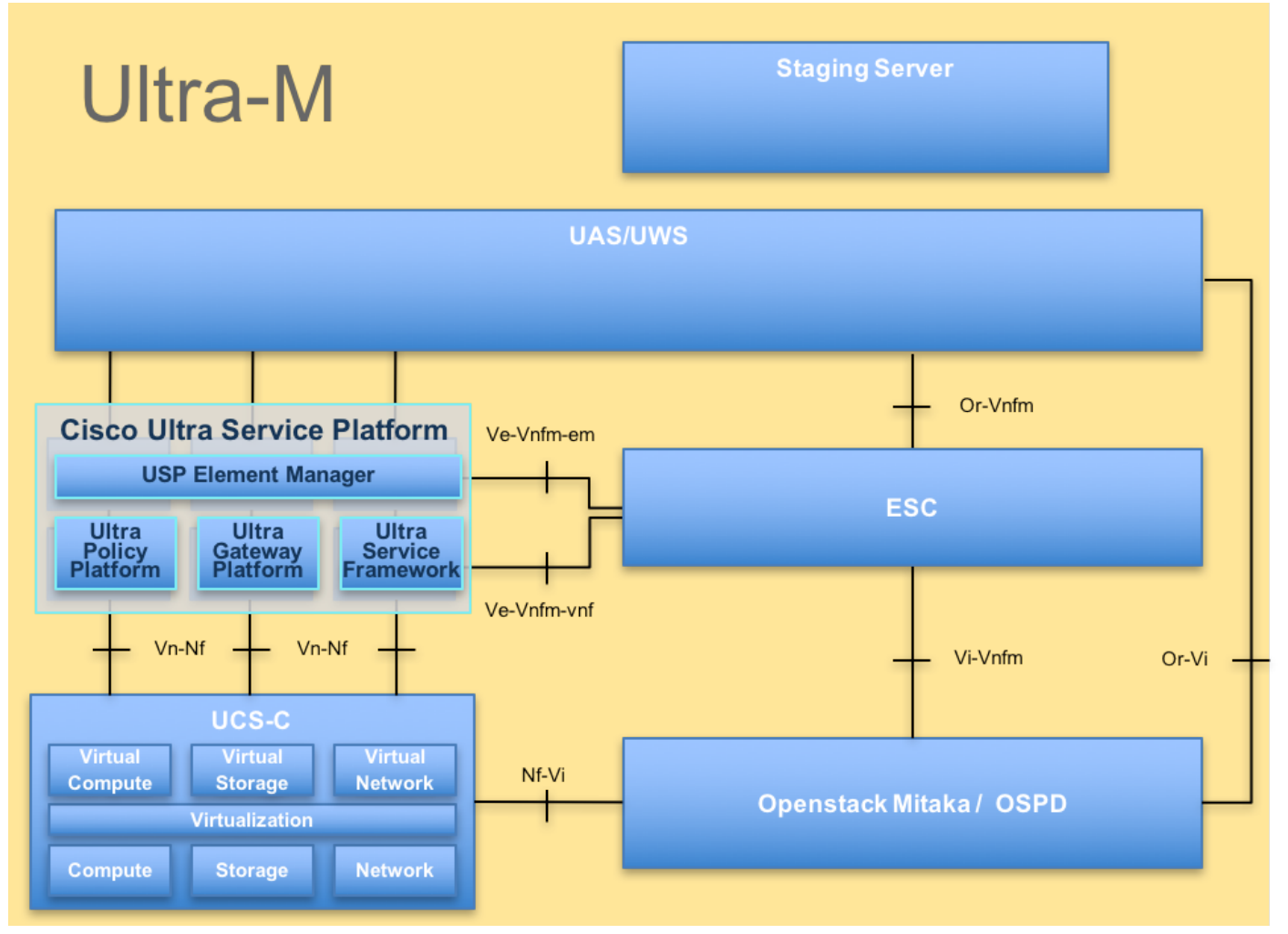

Architettura UltraMQuesto documento è destinato al personale Cisco che ha familiarità con la piattaforma Cisco Ultra-M e descrive in dettaglio i passaggi richiesti da eseguire a livello di OpenStack al momento della sostituzione del server OSPD.

Nota: Per definire le procedure descritte in questo documento, viene presa in considerazione la release di Ultra M 5.1.x.

#### Abbreviazioni

- VNF Funzione di rete virtuale
- CF Funzione di controllo
- SF Funzione di servizio
- ESC Elastic Service Controller
- MOP Metodo
- OSD Dischi Object Storage
- HDD Unità hard disk
- SSD Unità a stato solido
- VIM Virtual Infrastructure
- Manager
- VM Macchina virtuale
- EM Gestione elementi
- UAS Ultra Automation Services
- UUID Identificatore univoco
- universale

Flusso di lavoro del piano di mobilità